# **Get a license order (v2)**

This page refers to **End-user REST API version 2** only. See [End-user REST API](https://docs.x-formation.com/display/LAC/End-user+REST+API) for links to other versions of the End-user REST API.

To obtain details about a license order for a given activation key using the End-user REST API version 2, use the following request:

```
GET /license-orders/(activation_key)
```
#### where:

• activation\_key (string) is your [license order](https://docs.x-formation.com/display/LAC/License+Activation+Center+Glossary#License Order def) activation key

#### and

• the [request headers](http://docs.x-formation.com/display/LAC/Supported+HTTP+headers) are used by default

## **Example request**

```
GET /rest/v2/license-orders/25N8D-NC35D-WD01P-8JI4K HTTP/1.1
Host: license.x-formation.com
Accept: application/hal+json
```
### **Response**

The following table lists the Internet status codes that can be returned in a response by a server.

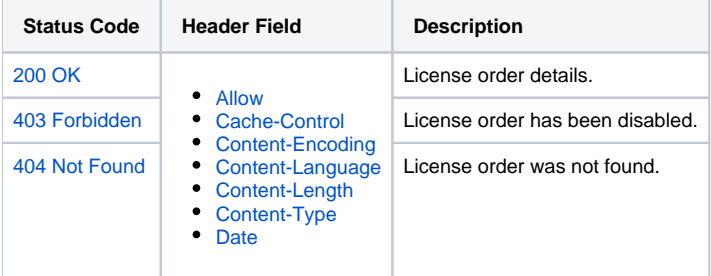

**Example responses**

```
HTTP/1.1 200 OK
Content-Type: application/hal+json
{
     "activationKey": "25N8D-NC35D-WD01P-8JI4K",
     "customer": {
        "name": "customer1"
     },
     "product": {
        "name": "product 1",
        "version": "2",
        "template": "Default",
        "licenseGeneratorType": "lm_x"
     },
     "licenseType": "local",
     "creationTime": "2014-04-14T09:45:50+00:00",
     "activatedLicenses": 7,
     "bulkMax": 10,
    "hostid": {
         "types": [
             {
                  "nameRaw": "CUSTOM",
                  "name": "Custom",
                 "min": 1,
                 "max": 1
             }
         ],
         "min": 1
     },
    "_links": {
         "self": {
             "href": "https://license.x-formation.com/rest/v2/license-orders/25N8D-NC35D-WD01P-8JI4K"
        }
    }
}
```

```
HTTP/1.1 403 Forbidden
Content-Type: application/hal+json
{
         "code": 1703,
     "message": "License order disabled."
}
```

```
HTTP/1.1 404 Not Found
Content-Type: application/hal+json
{
         "code": 1712,
     "message": "Invalid activation key."
}
```
For more information about HTTP methods, see [Supported HTTP methods](http://docs.x-formation.com/display/LAC/Supported+HTTP+methods).